### *BAB IV*

#### *PENGUJIAN ANALISIS DAN PEMBAHASAN*

## *4.1. Pengujian Perangkat Keras*

Pengujian perangkat keras bertujuan untuk mengetahui apakah perangkat keras telah berfungsi dengan baik dan sesuai dengan perancangan yang telah dibuat atau tidak. Berikut hasil dari pengujian perangkat keras.

## *4.1.1. Pengujian Rangkaian Regulator*

Pengujian **regulator** dengan mengukur tegangan **output** LM7805, LM7809 dan LM7909 menggunakan multimeter digital. Secara teoritis LM7805 akan menghasilkan tegangan output sebesar +5 volt, LM7809 akan menghasilkan tegangan output sebesar +9 volt dan LM7909 akan menghasilkan tegangan output sebesar -9 volt. Setelah melakukan pengukuran, LM7805 menghasilkan tegangan output sebesar +4,98 volt, LM7809 menghasilkan tegangan output sebesar +8,97 volt dan LM7909 menghasilkan tegangan output sebesar -8,75 volt. Terdapat perbedaan tegangan antara teoritis dan pengukuran, namun perbedaan tegangan tersebut masih dalam batas toleransi sehingga **power supply** yang dibuat dapat digunakan untuk mengaktifkan rangkaian penguat, rangkaian filter dan rangkaian **summing amplifier.**

## *4.1.2. Pengujian Rangkaian Penguat Awal*

Pengujian pada rangkaian penguat awal menggunakan akuisisi data NI DAQ 6009 dan **software** LabVIEW 2010 **Professional Version.** Pengujian dilakukan dengan mengambil data langsung dari keluaran penguat bio-potensial. Masukan rangkaian penguat awal mengguakan sensor elektroda. Pada percobaan menggunakan 3 buah sensor elektroda Ag/AgCl. Cara pemasangan elektroda menggunakan aturan Einthoven dengan sadapan bipolar lead 2. Pada sadapan bipolar lead 2, elektroda pertama dihubungkan dengan tangan kanan yang bermuatan negatif, elektroda kedua dihubungkan dengan kaki kiri yang bermuatan positif dan elektroda yang ketiga dihubungkan dengan kaki kanan yang berfungsi sebagai **ground.**

Keluaran dari penguat awal dihubungkan dengan **analog input** 0 (AI 0) pada NI DAQ 6009. Setelah terhubung dengan DAQ kemudian membuat **block diagram** LabVIEW yang berfungsi untuk memproses sinyal penguat awal.

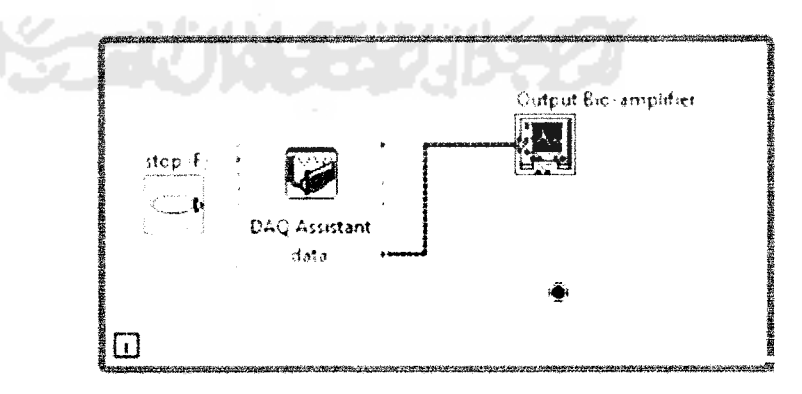

Berikut **block diagram** untuk mendeteksi sinyal output dari penguat awal.

Gambar 4.1 **Block Diagram** Pengujian Penguat Awal

Pada DAQ **assistant** dikonfigurasikan terlebih dahulu. Akuisisi sinyal menggunakan analog input berupa tegangan dan menggunakan terminal konfigurasi **Reference Single-ended** (RSE), berikut konfigurasi DAQ**assistant.**

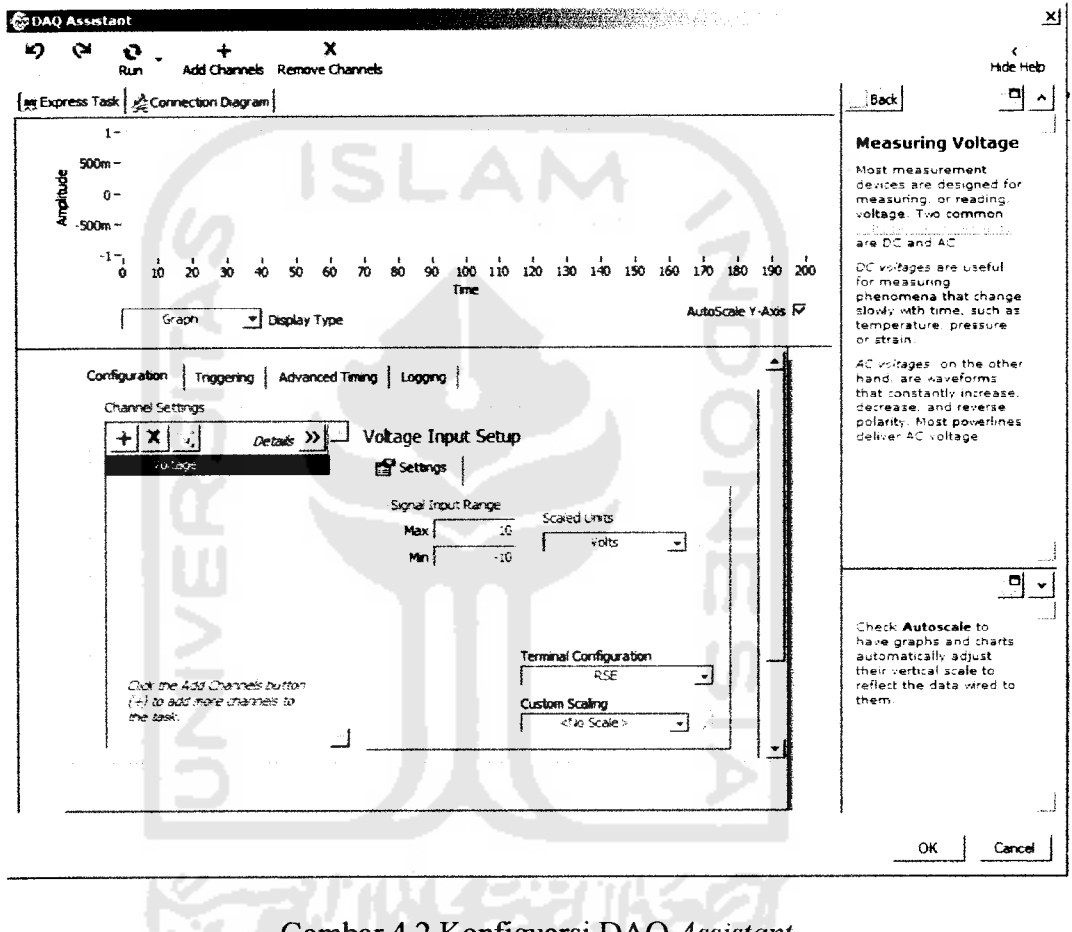

Gambar 4.2 Konfiguarsi DAQ **Assistant**

Setelah **block diagram** pada LabVIEW sudah dibuat selanjutnya data sinyal ditampilkan melalui **front panel** LabVIEW. Berikut hasil sinyal output penguat awal.

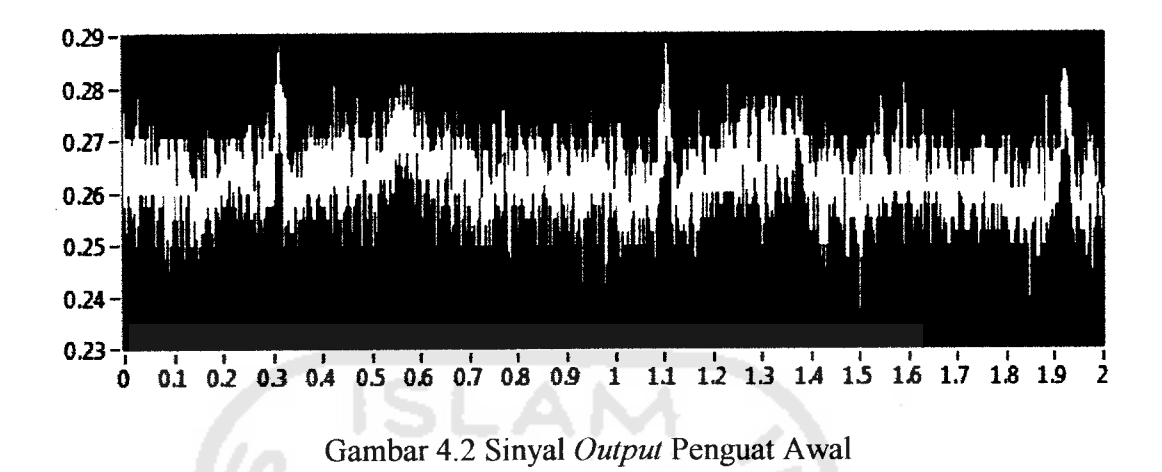

Pada sinyal output penguat awal masih banyak terdapat **noise** sehingga sinyal EKG belum dapat terlihat. Secara umum amplitudo gelombang berkisar 0,002 volt dan pada penguat awal sinyal diperbesar sebesar 14,6 sehingga seharusnya terdapat sinyal EKG yang terlihat pada grafik dengan amplitudo 0,002x14,6 = 0,0292 volt, karena begitu banyaknya **noise** sinyal yang beramplitudo 0,0292 volt ini tidak begitu terlihat dengan jelas.

# *4.1.3. Pengujian Rangkaian Band* **Pass** *Filter (BPF)*

Pengujian rangkaian *band pass filter* bertujuan untuk mengetahui apakah **hardware** dapat berfungsi dengan baik, yakni dapat meloloskan sinyal dengan frekuensi antara 0,03 Hz hingga 114 Hz. Pada pengujian menggunakan AFG dengan masukan sinyal sinus dan osiloskop sebagai penampil sinyal. Setelah dilakukan pengujian, **hardware** telah mampu meloloskan sinyal antara 0,03 Hz hingga 114 Hz, namun karena tidak ada op-amp yang ideal maka masih ada sedikit sinyal dengan frekuensi lain yang dapat lolos.

Setelah melakukan pengujian menggunakan AFG, selanjutnya melakukan pengujian dengan akuisisi NI DAQ 6009 dan perangkat lunak LabVIEW yang bertujuan untuk melihat sinyal output EKG.

Sinyal keluaran *band pass filter* dihubungkan dengan AI 0 pada perangkat keras NI DAQ. Kemudian membuat **block diagram** yang sama dengan **block** diagram pada pengujian penguat awal. Setelah itu mengamati sinyal pada front panel LabVIEW. Berikut keluaran sinyal pada *band pass filter*.

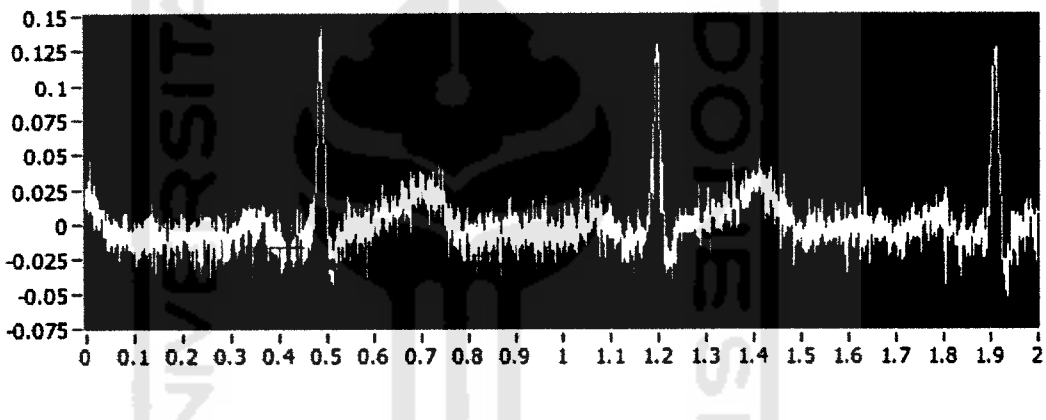

Gambar 4.3 Sinyal **Output Band Pass Filter**

Pada gambar 4.3 sinyal P Q R S T sudah dapat terlihat, namun masih terdapat **noise** pada keluaran **bandpassfilter, hal ini terjadi karena** karena **band passfilter** tidak begitu meredam sinyal pada frekuensi tinggi.

Pada **band pass filter** sinyal EKG dikuatkan sebesar 5,6 kali, dengan tujuan untuk mempermudah dalam mengamati sinyal. Secara perhitungan sinyal akan beramplitudo  $0,0292x5,6 = 0,164$  volt. Dan pada grafik terlihat sinyal beramplitudo sebesar 0,065, hasilnya tidak begitu jauh dengan perhitungan. Sehingga rangkaian *band pass filter* telah berfungsi dengan baik, sesuai dengan perancangan yang dibuat sebelumnya.

## *4.1.4. Pengujian Rangkaian Low Pass Filter (LPF)*

Rangkain **low pass filter** bertujuan untuk meredam **noise** yang masih terdapat pada sinyal EKG. Pada perancangan **low passfilter,** frekuensi **cut off'** sebesar 106 Hz.

Pengujian low pass filter menggunakan AFG dengan input sinyal sinus dan osiloskop. Setalah dilakukan pengujian, rangkaian **low pass filter** telah mampu meloloskan sinyal di bawah frekuensi **cut** *off.*

Selanjutnya pengujian menggunakan DAQ untuk melihat sinyal EKG yang telah difilter. Proses pengujian sama dengan proses pengujian sebelumnya, yakni pertama membuat **block diagram** kemudian menkonfigurasikan DAQ **assistant** lalu mengamati sinyal yang dihasilkan dengan menampilkan pada **front panel** LabVIEW. Berikut gambar sinyal keuaran dari low pass filter dengan frekunsi cut **off106** Hz.

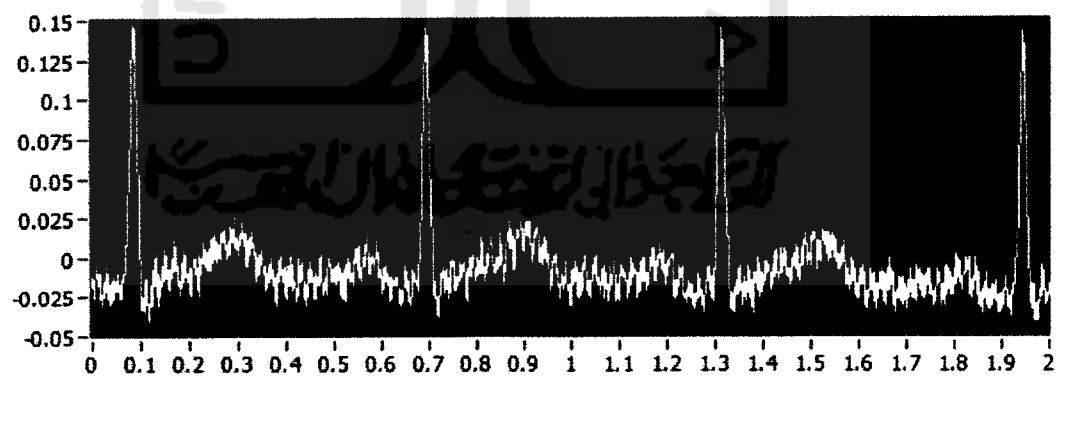

Gambar 4.4 Sinyal **Output LowPass Filter**

Pada gambar 4.4 terlihat sinyal EKG yang memiliki noise yang lebih sedikit bila dibandingkan dengan sinyal output band pass filter.

### *4.1.5. Pengujian Rangkaian Penguat Kedua*

Rangkaian penguat kedua berfungsi menguatkan sinyal EKG sebesar 6,6 kali. Pengujian menggunakan AFG dengan sinyal sinus dan menggunakan osiloskop dengan 2 **probe.** Menggunakan 2 **probe** bertujuan untuk membandingkan sinyal output dan sinyal input. Pada pengujian didapatkan sinyal output memiliki amplitudo yang lebih besar sekitar 6,6 kali dibandingkan dengan sinyal input. Sehingga pada rangkaian penguat kedua telah berhasil berfungsi dengan baik. Perbesaran hanya dilakukan 6,6 kali karena saat diperbesar 7 kali atau lebih, sinyal output sudah tidak sesuai dengan sinyal inputnya yakni sinyal outputnya terpotong. Sehingga untuk menjaga keaslian sinyal EKG perbesaran dilakukan dengan **Gain** di bawah 7 kali.

Pengujian selanjutnya menggunakan DAQ untuk melihat sinyal EKG yang telah diperbesar 6,6 kali. Setelah membuat block diagram, didapatkan sinyal EKG yang ditampilkan pada**front panel** LabVIEW. Berikut sinyal **output** EKG pada rangkaian penguat kedua.

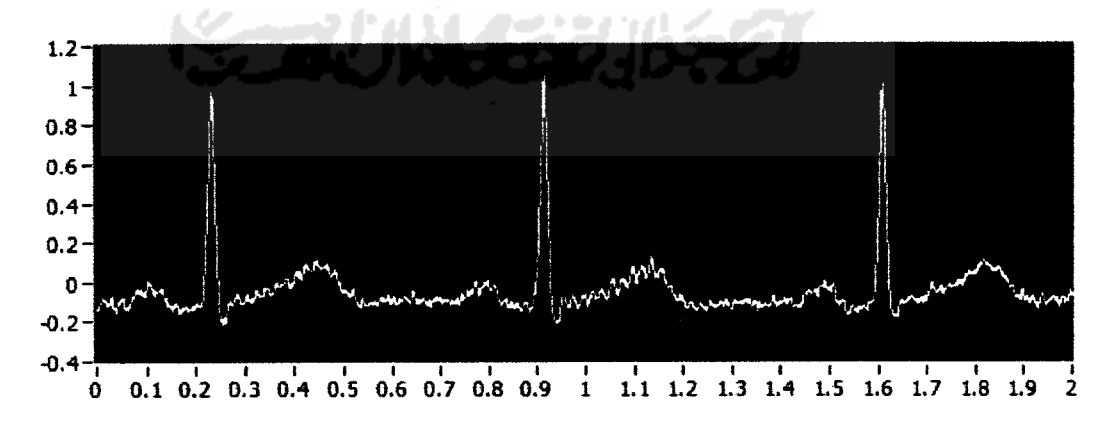

Gambar 4.5 Sinyal **Output** Penguat Kedua

Pada gambar 4.5 sinyal sudah dapat diamati dengan baik karena telah memiliki amplitudo sekitar 1,1 volt. Secara perhitungan sinyal memiliki amplitudo 0,164 dikali dengan 6,6didapatkan 1,08 volt. Nilai 0,164 diperoleh dari perhitungan output sinyal pada**bandpassfilter** yang diperbesar sebesar 5,6 kali.

Dari semua hasil perhitungan secara toritis dan hasil pengujian tidak terdapat perbedaan yang jauh, sehingga *hardware* telah berfungsi dengan baik.

## *4.1.6. Pengujian Rangkaian Summing Amplifier*

Rangkaian **summing amplifier** digunakan untuk manaikkan level tegangan pada sinyal EKG apabila sinyal berada pada sumbu negatif.

Pengujian menggunakan AFG dengan sinyal sinus dan osiloskop. Pada saat diuji sinyal yang tampil pada osiloskop dapat dinaikkan ke level pasitif dari level negatif dengan memutar resistor variabel sebesar 10 KQ.

Berikutnya menguji perangkat keras **summing amplifier** dengan sinyal EKG menggunakan NI DAQ dan perangkat lunak LabVIEW. Berikut gambar sinyal EKG, sinyal EKG dapat dinaikkan dan diturunkan secara mudah dengan mengatur resistor variabel pada rangkaian **summing amplifier.** Terlihat pada gambar 4.6 sinyal EKG berapda pada sumbu yang bernilai positif.

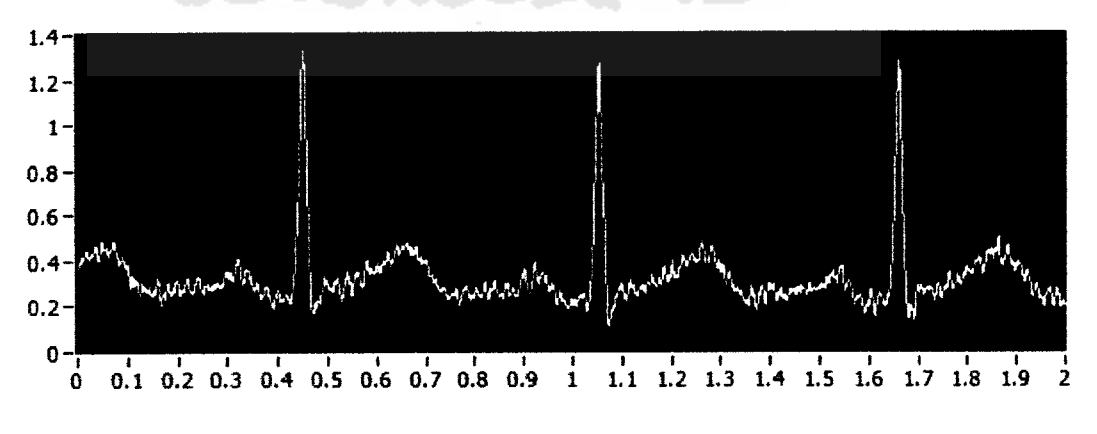

Gambar 4.6 Sinyal Output **Summing Amplifier**

## *4.2. Pengujian Perangkat Lunak*

Sinyal EKG yang dihasilkan oleh perangkat keras masih terdapat **noise** sehingga diperlukan perangkat lunak untuk mempersihkan sinyal. Selain itu perangkat lunak juga berfungsi mengolah sinyal untuk mendapatkan data yang diinginkan.

ISLAM

# *4.2.1. Pengujian Tool Wavelet Denoise*

Pertama pengujian perangkat lunak LabVIEW menggunkan **tool wavelet denoise.** Pada konfigurasi **wavelet denoise** menggunakan **undecimated wavelet transform** (UWT). Berikut**block diagram** untukmenguji perangkat lunak.

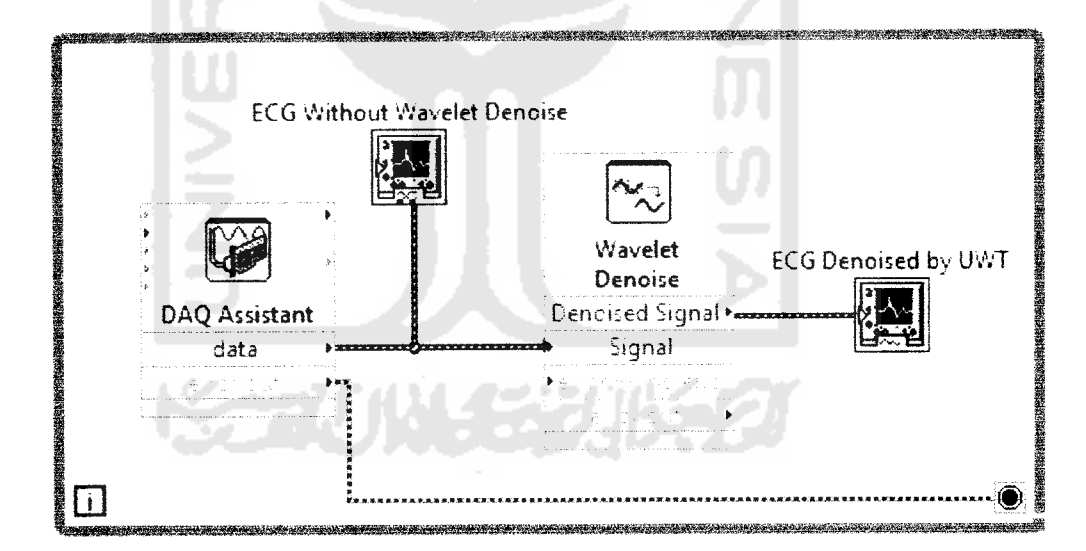

Gambar 4.7 **Block Diagram** Pengujian **Wavelet Denoise**

Pada gambar 4.7 sinyal yang masuk ke NI DAQ 6009 merupakan sinyal output perangkat keras yang telah dibuat. Kemudian pada **block diagram** terdapat dua buah grafik yang digunakan untuk membandingkan sinyal, antara sinyal yang belum dibersihkan dan yang telah dibersihkan oleh **tool wavelet denoise.** Berikut hasil sinyal EKG yang ditampilkan melalui**front panel** LabVIEW.

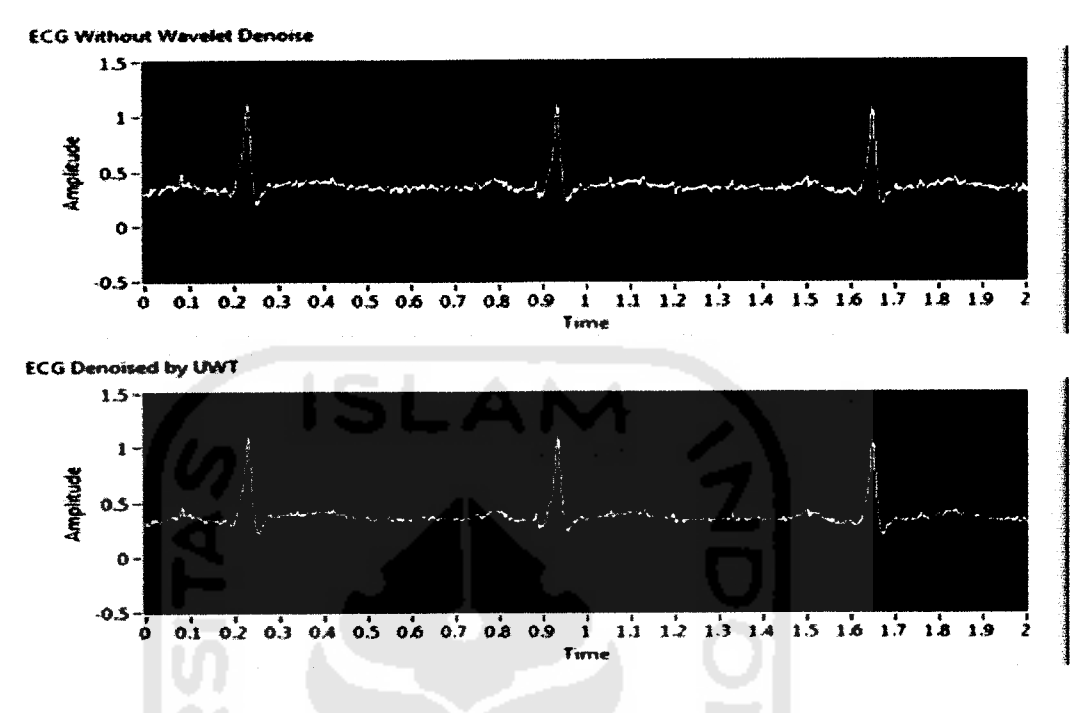

Gambar 4.8 Sinyal EKG Sebelum dan Sesudah Menggunakan

## **Tool Wavelet Denoise**

Tampak pada gambar 4.8 sinyal sudah lebih bersih bila dibandingkan dengan sinyal **output**dari perangkat keras.

## *4.2.2. Pengujian Tool Multiresolution Analysis*

Sinyal EKG yang telah diproses pada **wavelet denoise** tidak sepenuhnya bersih dari **noise.** Langkah selanjutnya untuk menghasilkan sinyal EKG yang lebih baik menggunakan **tool multiresolution analysis.**

Untuk menguji **multiresolution analysis** pertama membuat **block diagram** LabVIEW. Berikut **block diagram** pada **multiresolution analysis.**

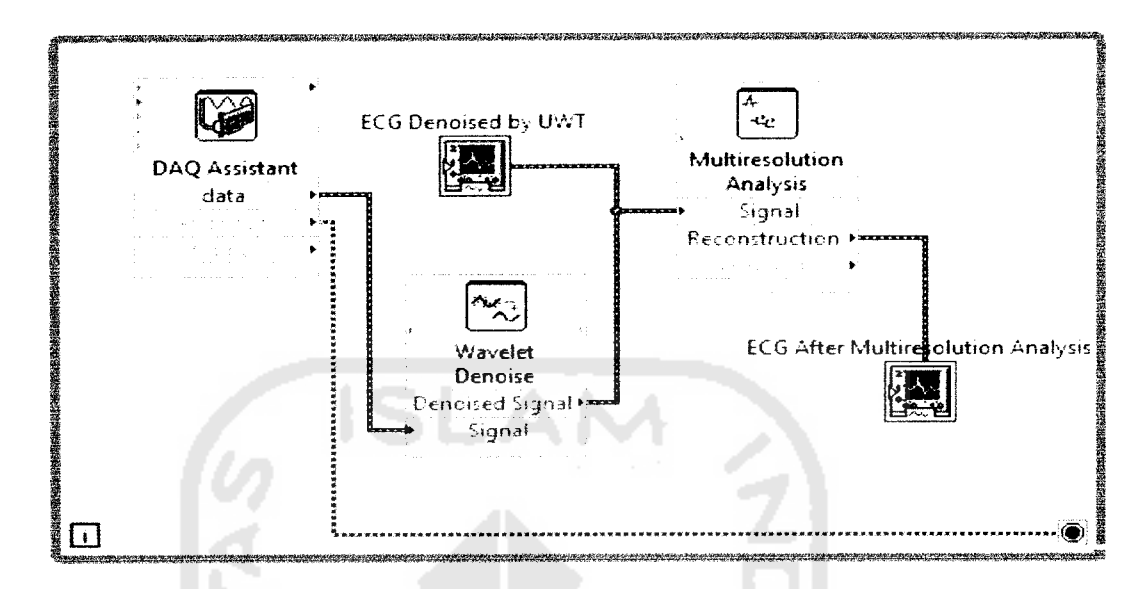

Gambar 4.9 **Block Diagram Multiresolution Analysis**

Gambar 4.9 terdapat dua buah grafik yang berfungsi untuk membandingkan **output** sinyal EKG dari **wavelet denoise** dan **multiresolution analysis.**

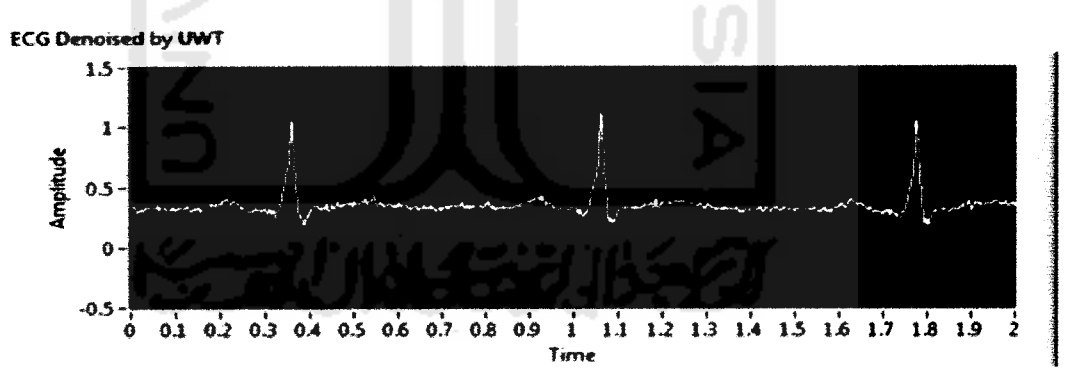

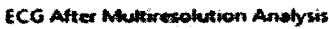

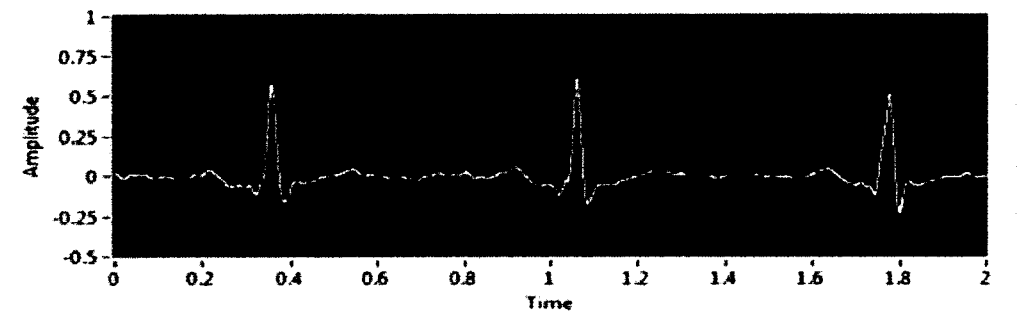

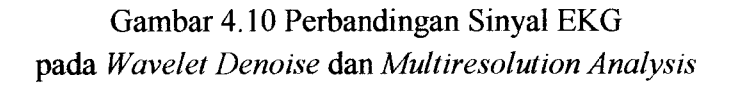

Pada gambar 4.10 sinyal EKG yang telah diproses pada **multiresolution analysis** sudah dapat menghasilkan sinyal yang baik.

## *4.2.3. Pengujian Peak Valley Detection*

Peak valley detection diperlukan untuk mengetahui posisi puncak sinyal dan posisi sinyal yang paling bawah. Setelah mengetahui posisi**peak** dan **valley** srlanjutnya dapa menghitung nilai BPM untuk mendapatkan data **heart rate.**

Pengujian peak valley detection menggunakan LabVIEW. Berikut gambar **block diagram** LabVIEW.

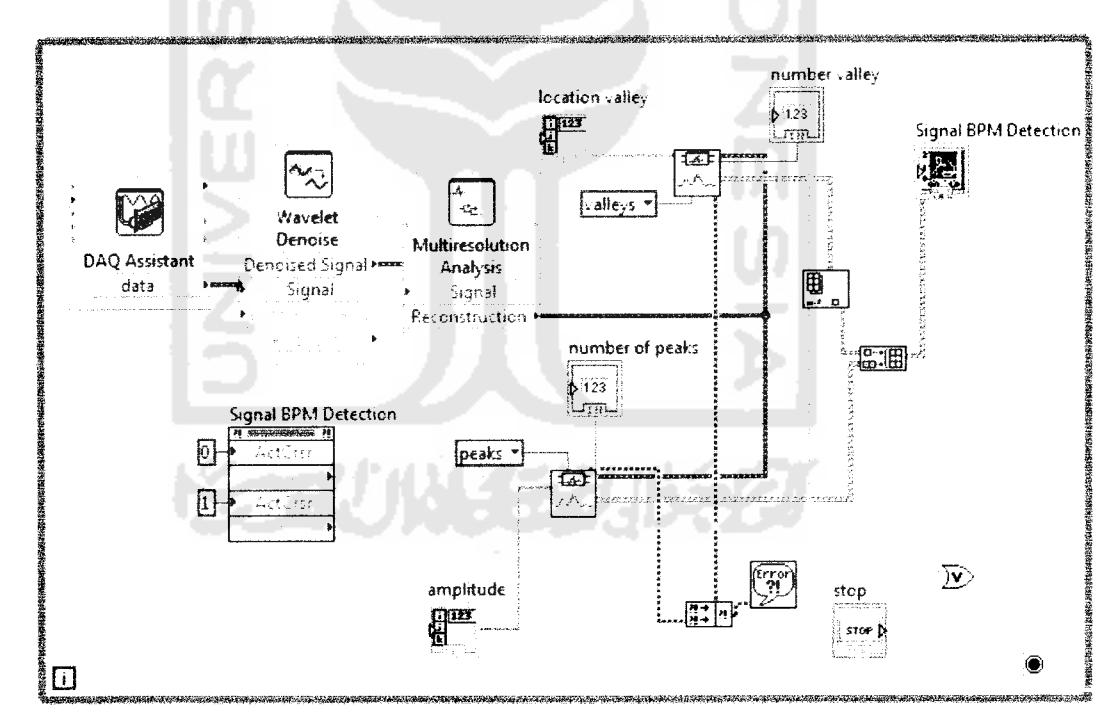

Gambar 4.11 **Block Diagram Peak ValleyDetection**

Untuk mempermudah pengaturan **peak** dan **valley,** mennggunakan **cursors** sebagai **tools.** Cursor 0 digunakan untuk mengatur batas **peak detection** sedangkan cursor 1 digunakan untuk mengatur batas **valley detection.** Pengaturan menggunakan **cursor** ini sangatlah mudah yakni hanya menggeser batas **peak** dan **valley detection.** Berikut gambar pada front panel LabVIEW menggunakan **peak valley detection.**

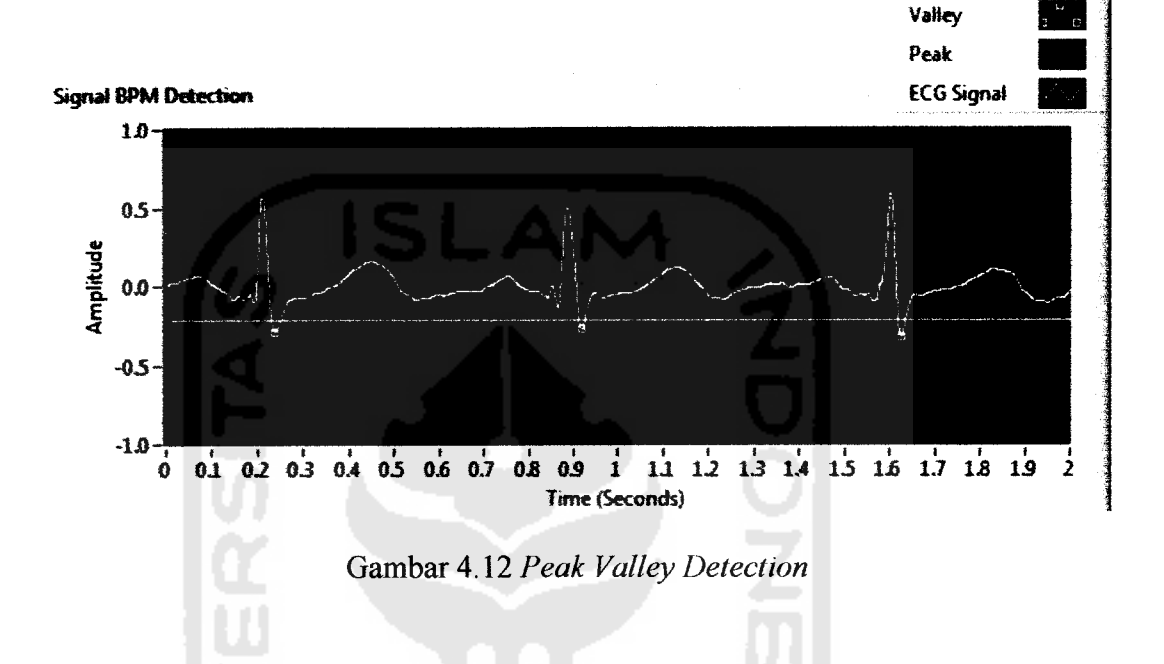

## *4.2.4. Pengujian Keseluruhan Perangkat Lunak LabVIEW*

Pengujian keseluruhan perangkat lunak LabVIEW bertujuan untuk mengetahui apakah perangkat lunak sudah dapat berfungsi dengan baik atau tidak.

Pertama menguji perangkat lunak LabVIEW dengan tidak ada input sensor elektroda pada perangkat keras, ini bertujuan untuk mengetahui seberapa besar **noise** yang dihasilkan dari perangkat keras yang telah dirancang.

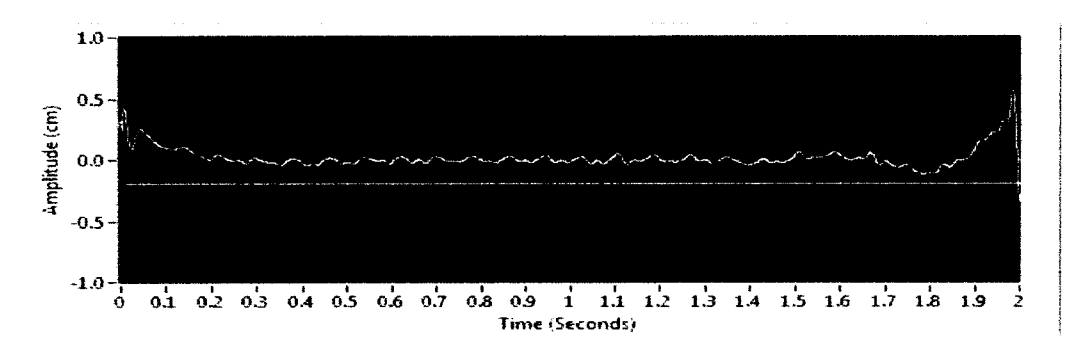

Gambar 4.13 **Noise** yang dihasilkan **Hardware**

Dari gambar 4.13 dapat terlihat **noise** yang dihasilkan perangkat keras, **noise** ini timbul dapat disebabkan karena **hardware** memilki kualitas komponen yang jauh berbeda dengan kualitas pabrik.

Pengujian selanjutnya dengan cara menguji langsung kepada salah satu responden untuk mendapatkan data yang diinginkan. Pengujian dilakukan selama 60 detik. Berikut hasil tampilan pengujian.

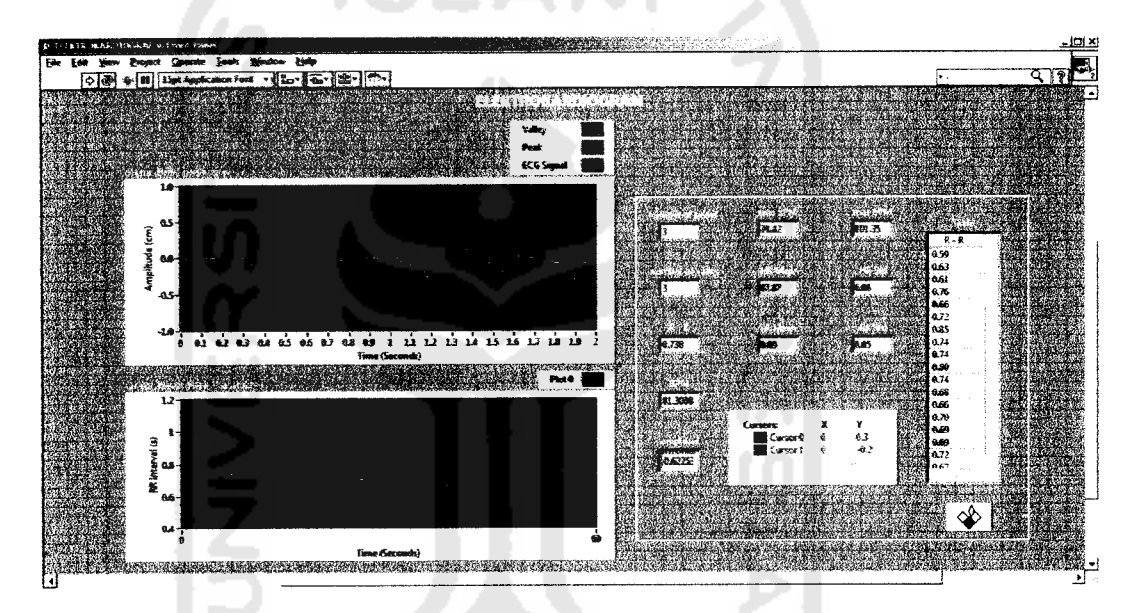

Gambar 4.14 Pengujian Perangkat Lunak Front Panel LabVIEW

Pada gambar 4.14 terlihat bahwa tampilan sudah dapat menampilkan data sesuai dengan perancangan yang telah dibuat. Data yang didapatkan pada tampilan berupa gambar sinyal EKG, grafik RR **interval, maximum** BPM (101,35 BPM), **minimum** BPM (70,42 BPM), rata-rata BPM (87,87 BPM), posisi **cursors, peak valley detection,** RR **standard** (0,05 detik), RR **mean** (0,69 detik) dan tabel data R - R yang didapatkan selama 60 detik

## *4.2.5. Pengujian Biomedical Workbench*

Perangkat lunak Biomedical Workbench berfungsi untuk mendapat data **RMSSD** (Square root of the mean of the sum of the squares of differences between **adjacent NN intervals),** NN50 **(the number ofpairs ofsuccessive NNs that differ by more than 50 ms)** dan pNN50 **(the proportion ofNN50divided by total number ofNNs).**

Untuk mendapatkan data RMSSD, NN50 dan pNN50 dengan cara meng**import** data jarak R ke R yang didaptkan pada perangkat lunak LabVIEW dengan format TDMS **{Technical Data Management - Streaming).** Setelah **meng-import** data jarak R ke R maka perangkat lunak Biomedical Workbench akan mengkalkulasikan nilai RMSSD, NN50 dan pNN50.

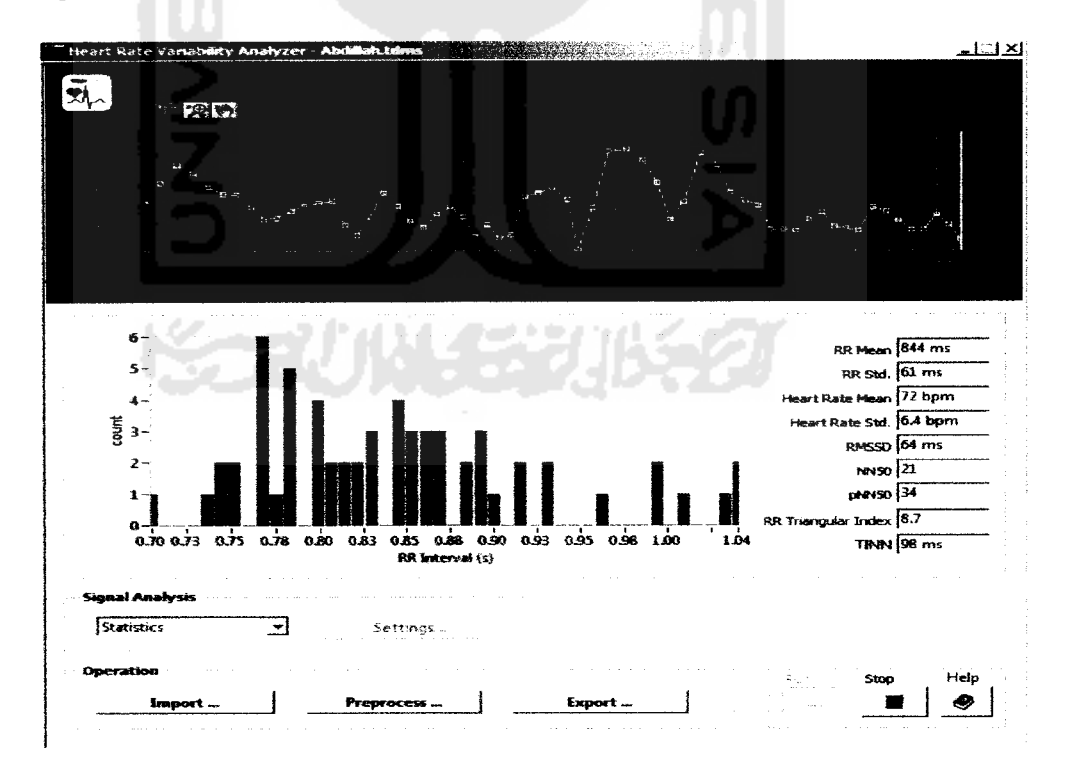

Gambar 4.15 Pengujian HRV Menggunakan Biomedical Workbench

## *4.2.6. Validasi Alat*

Validasi dibutuhkan untuk mengetahui keakuratan alat dalam mengambil data. Validasi dilakukan dengan cara membandingkan hasil data menggunakan alat Elektrokardiograf pabrikan dengan alat Elektrokardiograf yang telah dibuat.

Peratama validasi dengan menggunakan Matlab. Data yang dibandingkan ialah data yang dihasilkan dengan aturan Einthoven **lead** II. Berikut perbandingan gelombang Elektrokardiograf antara alat EKG pabrikan dengan alat EKG rancangan.

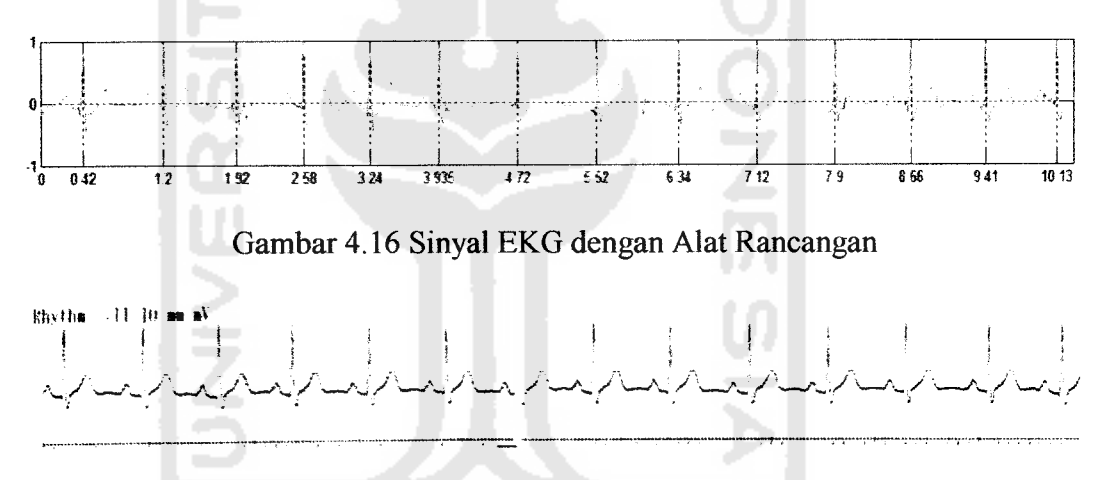

Gambar 4.17 Sinyal EKG dengan Alat Pabrikan

Sekilas sinyal yang dihasilkan antara alat EKG pabrikan dan rancangan tidak terdapat perbedaan yang signifikan. Pada gambar 4.16 dan gambar 4.17 terlihat 14 sinyal EKG, sehingga akan didapatkan 13 data jarak sinyal R ke R.. Berikut data waktu R ke R.

| Waktu R ke R    | Waktu R ke R  | Error                          |  |  |  |
|-----------------|---------------|--------------------------------|--|--|--|
| Rancangan       | Alat          | Waktu R ke R                   |  |  |  |
| 0.78            | 0.74          | 5.405405405 %                  |  |  |  |
| 0.72            | 0.72          | $0\%$                          |  |  |  |
| 0.66            | 0.7           | 5.714285714 %                  |  |  |  |
| 0.66            | 0.732         | 9.836065574 %                  |  |  |  |
| 0.695           | 0.748         | 7.085561497 %                  |  |  |  |
| 0.785           | 0.74          | 6.081081081 %                  |  |  |  |
| 0.8             | 0.712         | 12.35955056 %                  |  |  |  |
| 0.82            | 0.74          | 10.81081081 %<br>2.631578947 % |  |  |  |
| 0.78            | 0.76          |                                |  |  |  |
| 0.78            | 0.776         | 0.515463918 %                  |  |  |  |
| 0.76            | 0.74          | 2.702702703 %                  |  |  |  |
| 0.75            | 0.8           | $6.25\%$                       |  |  |  |
| 0.72            | 0.7           | 2.857142857 %                  |  |  |  |
| Rata-rata error | 5.557665313 % |                                |  |  |  |

Tabel 4.1 Waktu R ke R pada Alat Rancangan dan Pabrikan

Dari data tabel di atas terdapat sedikit perbedaan R ke R dan didapatkan **error** RR interval sebesar 5.56 %. Kemudian pada alat rancangan memiliki **heart rate** sebesar 80.33 BPM dan pada alat pabrikan terdeteksi sebesar 81 BPM, sehingga terdapat **error** sebesar 0.82%. **Error** dapat disebabkan karena pada alat rancangan memiliki kualitas IC yang berbeda dengan kualitas IC pabrikan. Dan pada EKG pabrikan menggunakan kualitas kabel yang baik sehingga sinyal yang dikirim memiliki **noise** yang rendah.

Selanjutnya melakukan validasi data yang dihasilkan menggunakan software LabVIEW. Berikut data yang didapatkan menggunakan LabVIEW :

| Waktu Saat Terdeteksi | Waktu         |  |  |  |
|-----------------------|---------------|--|--|--|
| Sinyal R ke R         | Sinyal R ke R |  |  |  |
|                       | 0.785         |  |  |  |
| 1.998114              | 0.665         |  |  |  |
| 3.996228              | 0.802         |  |  |  |
| 5.991343              | 0.785         |  |  |  |
| 7.997457              | 0.754         |  |  |  |
| 9.997571              | 0.705         |  |  |  |
| 11.991685             | 0.835         |  |  |  |

Tabel 4.2 Waktu Sinyal R ke R pada LabVIEW

Data yang didapatkan dari **software** LabVTEW tidak selengkap dengan data yang didapatkan pada Matlab, karena sinyal yang ditampilkan pada LabVIEW setiap satu detik, tidak dapat secara kontinyu.

Pada LabVIEW didapatkan 78,78 BPM, sehingga terdapat **error** sebesar 2.74% terhadap **heart rate** yang terdeteksi pada alat EKG pabrikan.

# *4.3. Penelitian Heart Rate Variability pada Mahasiswa Perokok dan Non-Perokok*

Berdasarkan standar yang ditetapkan oleh European Society of Cardiology **and North American Society of Pacing and Electrophysiology** pada tahun 1996 terdapat dua metode untuk menganalisis **heart rate variability,** yakni pada domain waktu dan domain frekuensi (European Heart Journal, 1996).

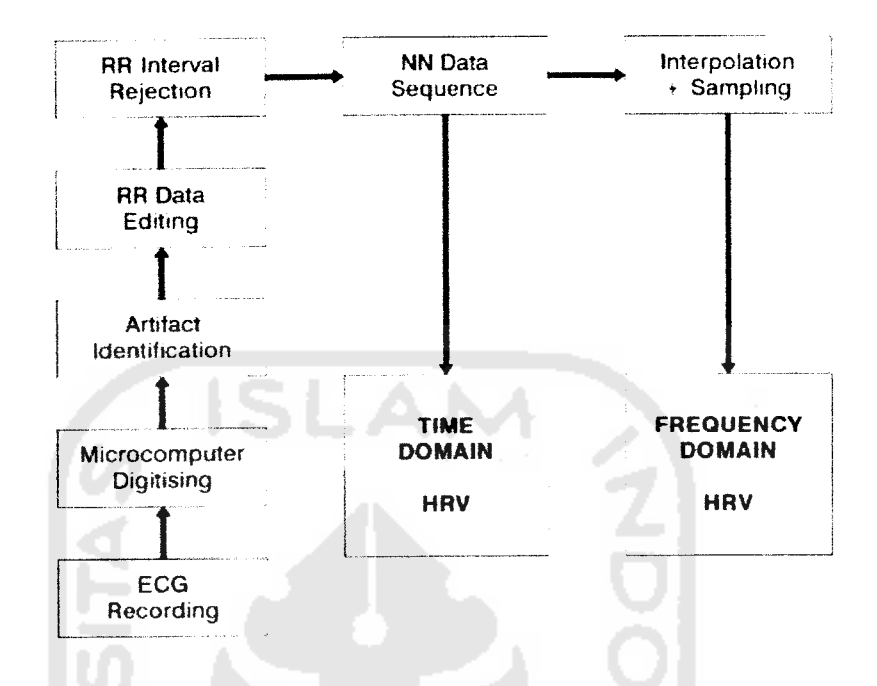

Gambar 4.18 Diagram pemrosesan analisis**heartrate variability** sinyal EKG

Pada penelitian HRV menggunakan metode domain waktu, karena pada domain waktu lebih mudah untuk dianalisis. Data yang dibutuhkan untuk menganalisis HRV menggunakan metode domain waktu ialah **heart rate mean, heart rate standard,**RR **mean,**RR **standard,** RMSSD **{Square root ofthe meanof the** sum of the squares of differences between adjacent NN intervals), NN50 (the **number** of pairs of successive NNs that differ by more than 50 ms) dan pNN50 **(the proportion of NN50** divided by total number of NNs). Namun secara garis besar, data yang paling dibutuhkan ialah RMSSD karena pada RMSSD dapat menunjukkan nilai **heart rate variability.**

Penelitian dilakukan dengan cara mengambil data dari responden pada mahasiswa perokok dan non-perokok. Responden mahasiswa perokok aktif berjumlah 20 mahasiswa dan mahasiswa non-perokok berjumlah 20 mahasiswa. Berikut data responden mahasiswa perokok dan non-perokok

|                                                |                       | Perokok      | Non-Perokok  |  |
|------------------------------------------------|-----------------------|--------------|--------------|--|
|                                                |                       | $(n=20)$     | $(n=20)$     |  |
| Gender                                         | Laki-Laki             | 20/20 (100%) | 20/20 (100%) |  |
|                                                | Perempuan             | NA           | NA           |  |
|                                                | $20 - 25$ tahun       | 19/20 (95%)  | 19/20 (95%)  |  |
| Umur                                           | $26 - 30$ tahun       | 1/20(5%)     | 1/20(5%)     |  |
| Lamanya Merokok                                | $1 - 5$ tahun         | 8/20(40%)    | NA           |  |
|                                                | $6 - 10$ tahun        | 10/20 (50%)  | <b>NA</b>    |  |
|                                                | $>10$ tahun           | $2/20(10\%)$ | <b>NA</b>    |  |
| <b>Intensitas Merokok</b>                      | $<$ 10 batang/hari    | 10/20 (50%)  | <b>NA</b>    |  |
|                                                | $\geq 10$ batang/hari | 10/20 (50%)  | <b>NA</b>    |  |
| Intensitas<br>Berolahraga dalam<br>Satu Minggu | Tidak Berolahraga     | 4/20(20%)    | 3/20(15%)    |  |
|                                                | 1 kali                | 7/20(35%)    | 8/20(40%)    |  |
|                                                | 2 kali                | 4/20(20%)    | 4/20(20%)    |  |
|                                                | 3 kali                | 1/20(5%)     | $2/20(10\%)$ |  |
|                                                | 4 kali                | $2/20(10\%)$ | 1/20(5%)     |  |
|                                                | 5 kali                | 1/20(5%)     | $0/20(0\%)$  |  |
|                                                | 6 kali                | $0/20(0\%)$  | $0/20(0\%)$  |  |
|                                                | 7 kali                | 1/20(5%)     | 2/20(10%)    |  |
|                                                |                       |              |              |  |

Tabel 4.3 Responden Mahasiswa Perokok dan Non-Perokok

Pertama kali data yang diambil ialah nilai jarak sinyal R ke R pada EKG menggunakan perangkat lunak LabVIEW kemudian data yang telah diproses oleh perangkat lunak LabVIEW diolah kembali oleh software Biomedical Workbench untuk mendapatkan nilai RMSSD, NN50 dan pNN50. Sedangkan untuk nilai HR **mean,** HR **standard,** RR **mean** dan RR **standard** dapat ditampilkan pada **front panel** LabVIEW. Berikut data yang telah didapatkan menggunakan **software** LabVIEW dan Biomedical Workbench.

|                |                    | <b>HR</b> | HR    | RR     | RR     |                      |             |       |
|----------------|--------------------|-----------|-------|--------|--------|----------------------|-------------|-------|
| No             | Nama               | Mean      | Std   | Mean   | Std    | <b>RMSSD</b><br>(ms) | <b>NN50</b> | pNN50 |
|                |                    | (BPM)     | (BPM) | (ms)   | (ms)   |                      |             |       |
|                | Aditya             |           |       |        |        |                      |             |       |
| 1 <sub>1</sub> | Widyama P.         | 87,61     | 12,88 | 700,30 | 90,45  | 100,07               | 33,00       | 54,10 |
| 2.             | Ageng              | 97,08     | 3,25  | 618,74 | 18,57  | 17,89                | 0,00        | 0,00  |
|                |                    |           |       |        |        |                      |             |       |
| 3.             | Arya Candra        | 72,88     | 9,69  | 838,18 | 101,28 | 140,71               | 31,00       | 50,82 |
|                | Haslungkara        |           |       |        |        |                      |             |       |
| 4.             | Asep BP            | 90,50     | 5,79  | 665,77 | 32,76  | 39,05                | 8,00        | 13,11 |
| 5.             | Benny              | 75,02     | 4,38  | 802,43 | 39,86  | 54,00                | 14,00       | 22,95 |
| 6.             | <b>Dicky</b>       | 91,76     | 6,02  | 656,61 | 34,30  | 44,49                | 18,00       | 29,03 |
| 7.             | Edi Syaputra       | 64,14     | 5,49  | 941,85 | 65,57  | 82,03                | 28,00       | 45,90 |
| 8.             | <b>Ersyad</b> Zein | 75,43     | 5,96  | 800,48 | 51,07  | 69,98                | 24,00       | 39,34 |
|                | Muhammad           |           |       |        |        |                      |             |       |
| 9.             | Zulfigar           | 102,52    | 6,74  | 587,90 | 34,88  | 36,14                | 7,00        | 11,48 |
|                | Mulia<br>Gilar     |           |       |        |        |                      |             |       |
| 10.            |                    | 91,81     | 7,58  | 658,07 | 47,67  | 47,91                | 14,00       | 22,95 |
|                | Dani               |           |       |        |        |                      |             |       |
| 11.            | Handi              | 73,73     | 7,84  | 822,33 | 78,75  | 87,31                | 30,00       | 49,18 |
|                | Wardana            |           |       |        |        |                      |             |       |
| 12.            | Harmoko            | 82,49     | 4,69  | 729,77 | 40,10  | 50,37                | 19,00       | 31,15 |
|                | Hawam              |           |       |        |        |                      |             |       |
| 13.            | Feriussula         | 85,75     | 6,07  | 703,08 | 35,00  | 30,41                | 6,00        | 9,84  |
| 14.            | Noufal Suryo       | 87,44     | 5,03  | 688,49 | 38,39  | 53,39                | 15,00       | 24.59 |
|                |                    |           |       |        |        |                      |             |       |
| 15.            | Pandu              | 95,28     | 5,64  | 631,92 | 35,14  | 45,44                | 16,00       | 26,23 |
|                | Setiawan           |           |       |        |        |                      |             |       |
| 16.            | Asa Riskyka        | 82,13     | 3,99  | 732,20 | 32,36  | 37,01                | 9,00        | 14,75 |
|                | Septian            |           |       |        |        |                      |             |       |
| 17.            | Andri              | 98,17     | 6,44  | 613,80 | 33,59  | 44,33                | 13,00       | 21,31 |
|                | Wibowo             |           |       |        |        |                      |             |       |
|                |                    |           |       |        |        |                      |             |       |

Tabel 4.4 Data HRV Mahasiswa Perokok

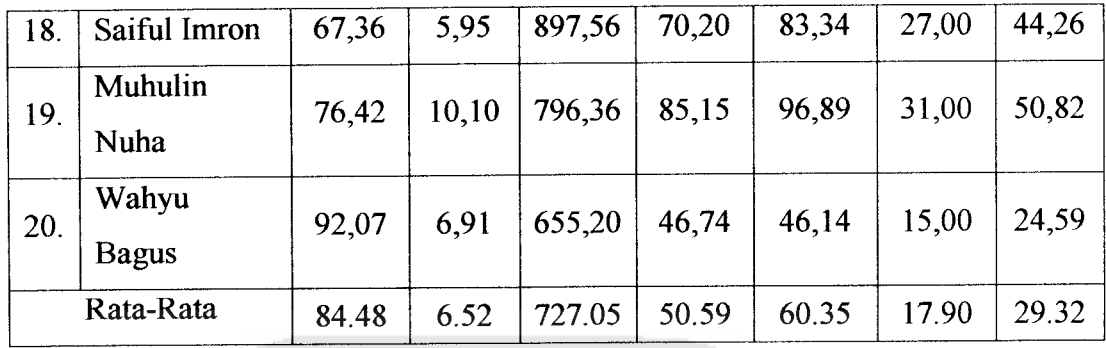

## Tabel 4.5 Data HRV Mahasiswa Non-Perokok

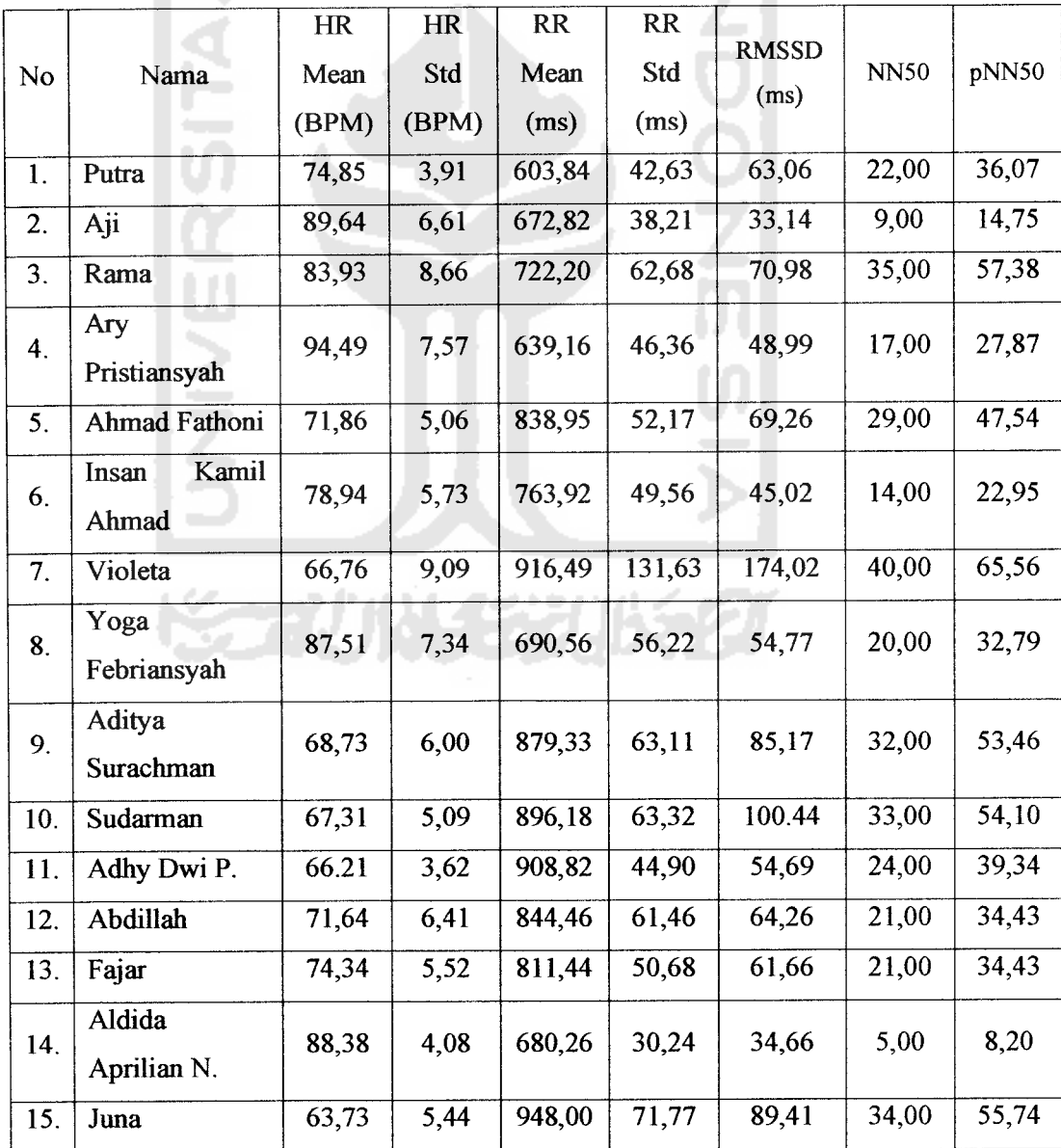

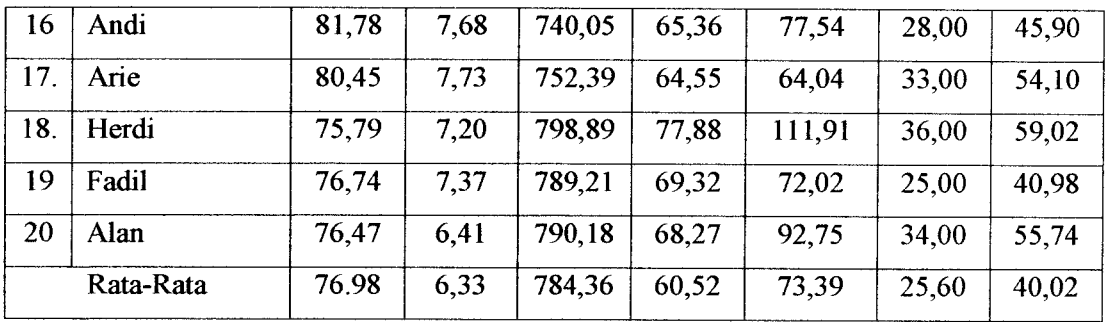

Berdasarkan data tabel di atas dapat dibandingkan persamaan maupun perbedaan dari **heart rate mean, heart rate standard,** RR **mean,** RR **standard,** RMSSD **{Square root ofthe meanofthe sumofthe squares ofdifferencesbetween adjacent NN intervals),** NN50 **{the number ofpairs ofsuccessive NNs that differ by** more than 50 ms), pNN50 (the proportion of NN50 divided by total number of **NNs).**

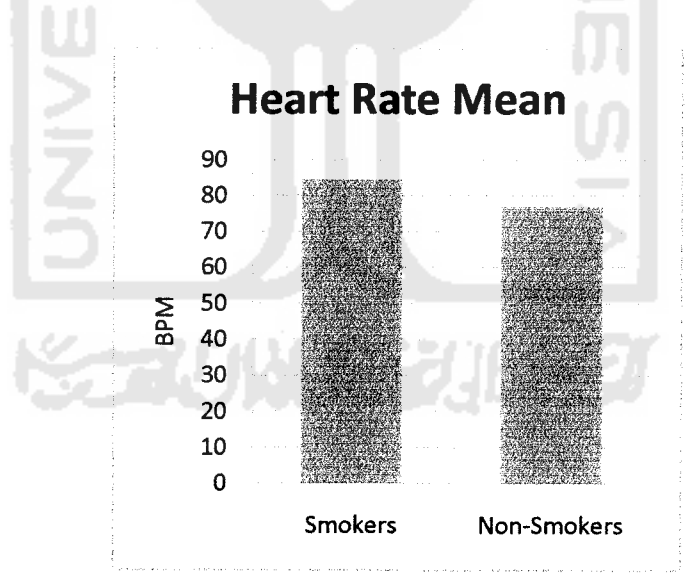

Gambar 4.19 **Heart Rate Mean** Mahasiswa Perokok dan Non-Perokok

Berdasarkan grafik di atas, mahasiswa perokok memiliki **heart rate** sedikit lebih besar dari mahasiswa non-perokok. Data ini sesuai dengan penelitian sebelumnya yang menyebutkan bahwa perokok memilki **heart rate** yang lebih besar daripada orang yang tidak merokok (Korean J Anesthesiol, 2010). Namun

perbedaan ini tidak begitu signifikan dan masih dikatakan normal karena **heart rate** normal berkisar 60 BPM sampai 100 BPM pada **heart rate** dewasa. Dan pada HR **standard** mahasiswa perokok dan non-perokok perbedaanya tidak begitu jauh. Begitu juga nilai RR **mean** dan RR **standard** tidak begitu signifikan. RR **mean** dan HR **mean** memilki korelasi karena HR **mean** didapatkan dari 60 dibagi nilai RR **mean.**

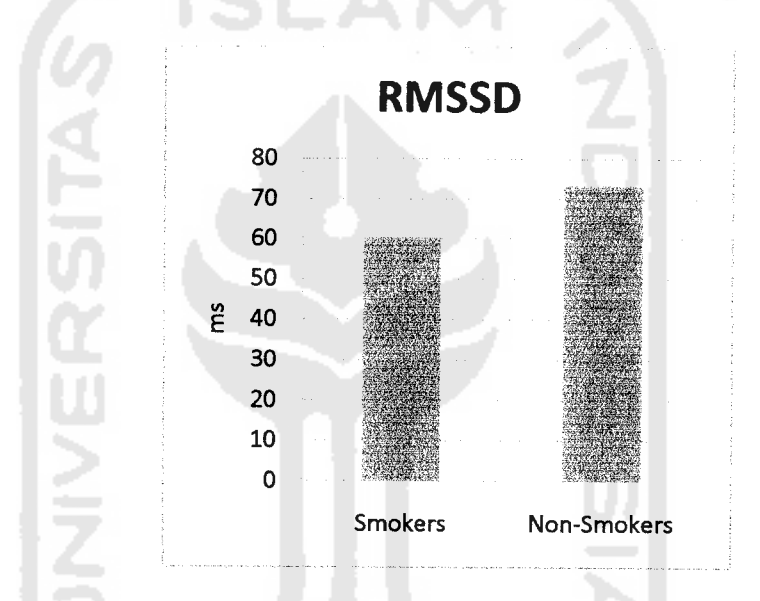

Gambar 4.20 RMSSD Mahasiswa Perokok dan Non-Perokok

Berdasarkan referensi parameter **heart rate variability** normal menggunakan metode **time domain** memiliki RMSSD 36,0± 2,8 ms(International Journal of Pharmacy and Pharmaceutical Sciences, 2011). Namun ada penelitian sebelumnya yang menyatakan nilai RMSSD 40 ± 17 ms masih dikatakan normal (Pakistan Journal of Physiology, 2010).

Pada penelitian didapatkan nilai RMSSD pada mahasiswa perokok 60,35 ms dan mahasiswa non-perokok bernilai 73,39 ms. RMSSD 60,35 ms pada mahasiswa perokok memilki **range** perubahan BPMsebagai berikut:

$$
BPM = \frac{60}{RR \, mean \pm 0,06035}
$$
\n
$$
BPM = \frac{60}{0,72705 \pm 0,06035}
$$
\n
$$
BPM = 76,20 \, dan \, 90,00
$$

Pada mahasiswa perokok memiliki HR mean 84,48 BPM sehingga berdasarkan perhitungan di atas, perubahan **range** BPM dari rata-rata **heart rate** berkisar antara 8,28 BPM (84,48 - 76,20) dan 5,52 BPM (90,00 - 84,48). Sedangkan RMSSD 73,39 ms pada mahasiswa non-perokok memiliki **range** perubahan BPM sebagai barikut A

$$
BPM = \frac{60}{RR \, mean \pm 0,07338}
$$
\n
$$
BPM = \frac{60}{0,78436 \pm 0,07339}
$$
\n
$$
BPM = 69,95 \, dan \, 84,38
$$

Pada mahasiswa non-perokok memiliki HR mean 76,98 BPM sehingga berdasarkan perhitungan di atas, perubahan **range** BPM dari rata-rata **heart rate** berkisar 7,03 BPM (76,98 - 69,95) dan 7,4 BPM (84,38 - 76,98) .

RMSSD pada mahasiswa perokok lebih kecil daripada mahasiswa nonperokok. Sesuai dengan penelitian sebelumnya yang didapatkan, data perokok memiliki RMSSD 26,0  $\pm$  2,6 ms dan non-perokok memiliki RMSSD 36,8  $\pm$  2,8 ms (International Journal of Pharmacy and Pharmaceutical Sciences, 2011). Namun data nilai RMSSD pada penelitian masih besar hal ini dapat disebabkan karena responden kurang**relax** saat data**heart rate variability** diambil.

Pada mahasiswa non-perokok nilai NN50 **{the number of pairs of successive NNs that differ by more than 50 ms)** dan pNN50 **{the proportion of NN50 divided by total number ofNNs)** lebih besar daripada mahasiswa perokok karena nilai NN50 dan pNN50 akan sebanding dengan nilai RMSSD, semakin besar RMSSD maka NN50 dan pNN50 akan semakin besar juga.

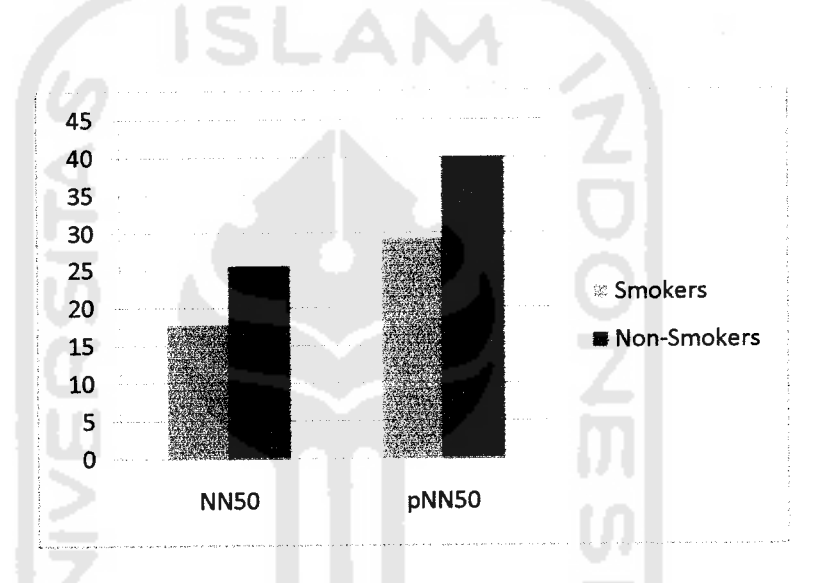

Gambar 4.21 NN50 dan pNN50 pada Mahasiswa Perokok dan Non-Perokok

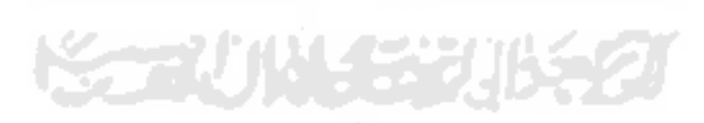